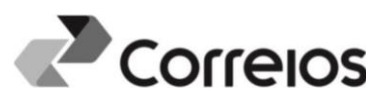

## **CONTRATO Nº** ; **ANEXO N°**

#### **e-Carta**

#### **MATRIZ DE REGRAS**

#### **1. Introdução**

Esse documento tem como objetivo descrever as características técnicas necessárias à implementação do serviço e-Carta. As regras aqui definidas são partes integrantes do contrato de prestação do serviço.

### **2. Definições**

- **2.1. Arquivo de serviço -** arquivo que contém os dados variáveis necessários à produção de objetos postais.
- **2.2. Arquivos complementares -** anexos do arquivo de serviço. Não podem sofrer qualquer ajuste pela ECT.
- **2.3. Arquivo de referência -** arquivo que**,** obrigatoriamente, acompanha o arquivo *spool*; contém dados necessários à ECT para faturamento e controle do serviço e-Carta.
- **2.4. Arquivo** *spool* **-** arquivo criado pelo cliente em um formato pré-estabelecido pela ECT para ser enviado diretamente para impressão.
- **2.5. Arquivo compactado -** arquivo de serviço acompanhado (ou não) de arquivos complementares ou o arquivo *spool* acompanhado do arquivo de referência. É a unidade de troca de informações entre a ECT e o cliente.
- **2.6. Arquivo de notificação de inconsistências -** arquivo que contém as informações sobre os registros rejeitados no processo de validação dos arquivos recebidos pela ECT. Este arquivo apresenta a relação de registros rejeitados e os motivos de rejeição.
- **2.7. Arquivo de cancelamento de lote -** arquivo encaminhado pelo cliente para realizar o pedido de cancelamento da postagem de lote de serviço.
- **2.8. Arquivo de devolução de AR e metadados -** arquivo que contém as imagens e informação sobre formulários AR Digital, inclusive as informações sobre o processo de entrega dos objetos.
- **2.9. Código identificador do objeto -** código único, sequencial, que identifica cada registro de um lote de serviço e tem por objetivo controlar a produção.

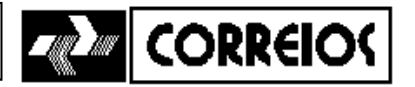

- **2.10. Arquivo de confirmação/recusa de cancelamento de lote -** resposta à solicitação de cancelamento de lote de serviço feita pelo cliente. A resposta pode ser a confirmação ou a recusa do cancelamento do lote.
- **2.11. Identificador de registro gerado pelo cliente -** código único, definido pelo cliente, que identifica cada registro de um lote. Esse código será utilizado nas comunicações entre o cliente e a ECT.
- **2.12. Lote -** agrupamento de arquivos compactados no formato ZIP contendo um arquivo de serviço e opcionalmente um complementar ou um arquivo *spool* e obrigatoriamente um arquivo de referência.
- **2.13. Leiaute do arquivo -** estrutura do arquivo que estará vinculada a uma matriz de objeto.
- **2.14. Matriz de objeto -** identificador que relaciona as características de impressão com o leiaute do arquivo. Esse identificador é de uso da ECT.
- **2.15. Identificador do relacionamento do cliente e serviço com a Matriz do Objeto ou código da matriz do objeto cliente -** identificador que associa as opções de serviço do cliente à matriz do objeto. Esse identificador será fornecido pela ECT e comporá obrigatoriamente os nomes dos arquivos enviados a ECT, conforme padrões definidos no item 3.4.2.
- **2.16. Pacote de leiaute de arquivo -** agrupamento de leiautes de arquivos, com o objetivo de padronizar a comunicação entre a ECT e o cliente.
- **2.17. Notificação do recibo de serviço -** arquivo enviado pela ECT que confirma a aceitação do serviço. Para continuidade da prestação do serviço, esse recibo deverá ser respondido pelo cliente no prazo estabelecido.
- **2.18. Resposta à notificação (do cliente) –** arquivo de resposta do cliente ao recibo de serviço, enviado com a finalidade de autorizar ou não o início do processo de produção dos objetos.
- **2.19. Resposta do cliente à devolução de AR e metadados -** arquivo de resposta que confirma o recebimento da devolução de imagem e informação do AR. Trata-se de uma confirmação do cliente de que a ECT prestou o serviço.
- **2.20. Notificação de Recusa da Resposta à devolução de AR e metadados**  arquivo que informa ao cliente a recusa do arquivo de "Resposta do cliente à devolução de AR e Metadados" em razão do arquivo estar fora do padrão.

#### **3. Intercâmbio de arquivos**

#### **3.1. Premissas**

Anexo e-Carta - Contrato [Nome Contrato] – Nº xxxxx/20 \_

e\_Carta\_Matriz\_de\_Regras\_181115.doc  $\overline{2}$ 

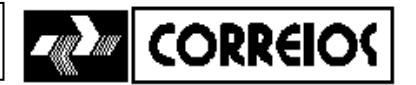

3.1.1. A forma de troca de arquivos entre a ECT e o cliente, definida na Ficha Técnica, será aplicada em todo trâmite de informação (ida e volta).

3.1.2. Todo arquivo tramitado entre ECT e o cliente deverá ter o mesmo formato e versão homologada, bem como utilizar o mesmo meio de comunicação.

3.1.3. Todo arquivo tramitado na prestação do serviço deverá estar obrigatoriamente compactado no formato ZIP.

3.1.4. O arquivo deverá estar íntegro e de acordo com essa Matriz de Regras.

## **3.2. Características dos arquivos**

3.2.1. Somente será aceito arquivo nos formatos e versões especificados a seguir, conforme o tipo do arquivo:

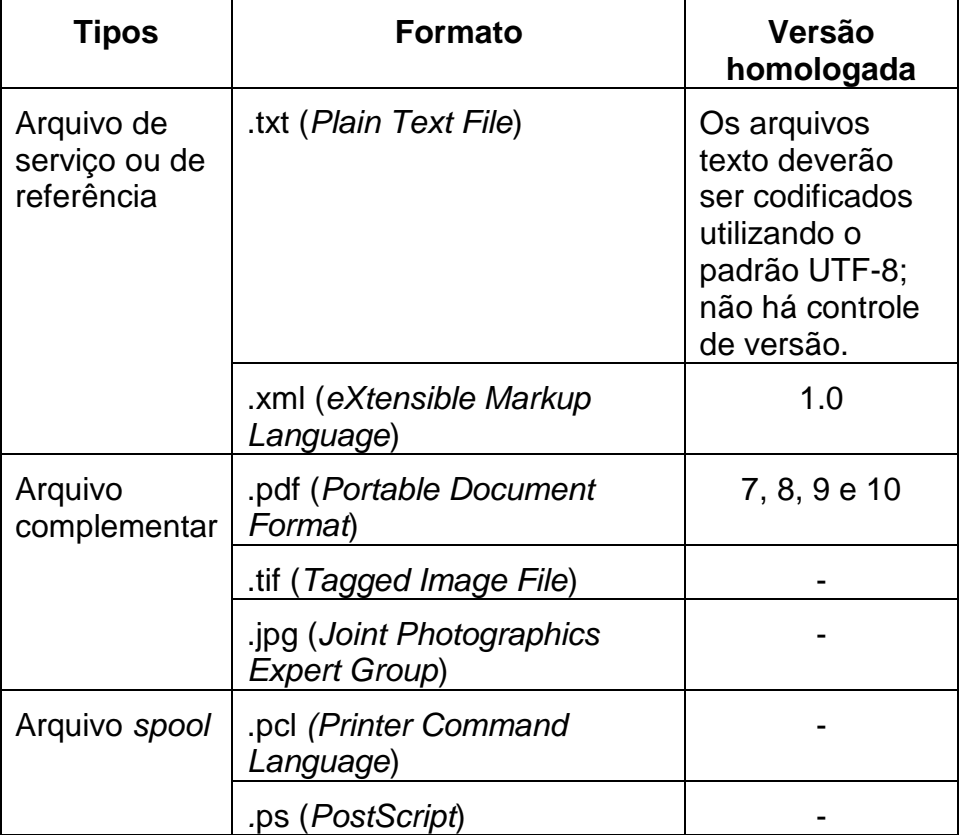

3.2.2. Um arquivo de serviço somente poderá ser acompanhado de arquivos complementares de um único formato (.pdf ou .tif ou .jpg).

Anexo e-Carta - Contrato [Nome Contrato] – Nº xxxxx/20 \_

e\_Carta\_Matriz\_de\_Regras\_181115.doc

3

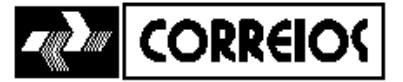

#### **3.3. Tamanho máximo**

3.3.1. O tamanho máximo do arquivo compactado, incluídos o arquivo de serviço e o complementar (se houver) ou arquivo *spool* e o arquivo de referência, é de 80 MB.

#### **3.4. Nomenclatura do arquivo**

- 3.4.1. O nome do arquivo deve ter no máximo 250 caracteres.
- 3.4.2. A nomenclatura dos arquivos a serem enviados à ECT deverá seguir o seguinte padrão:

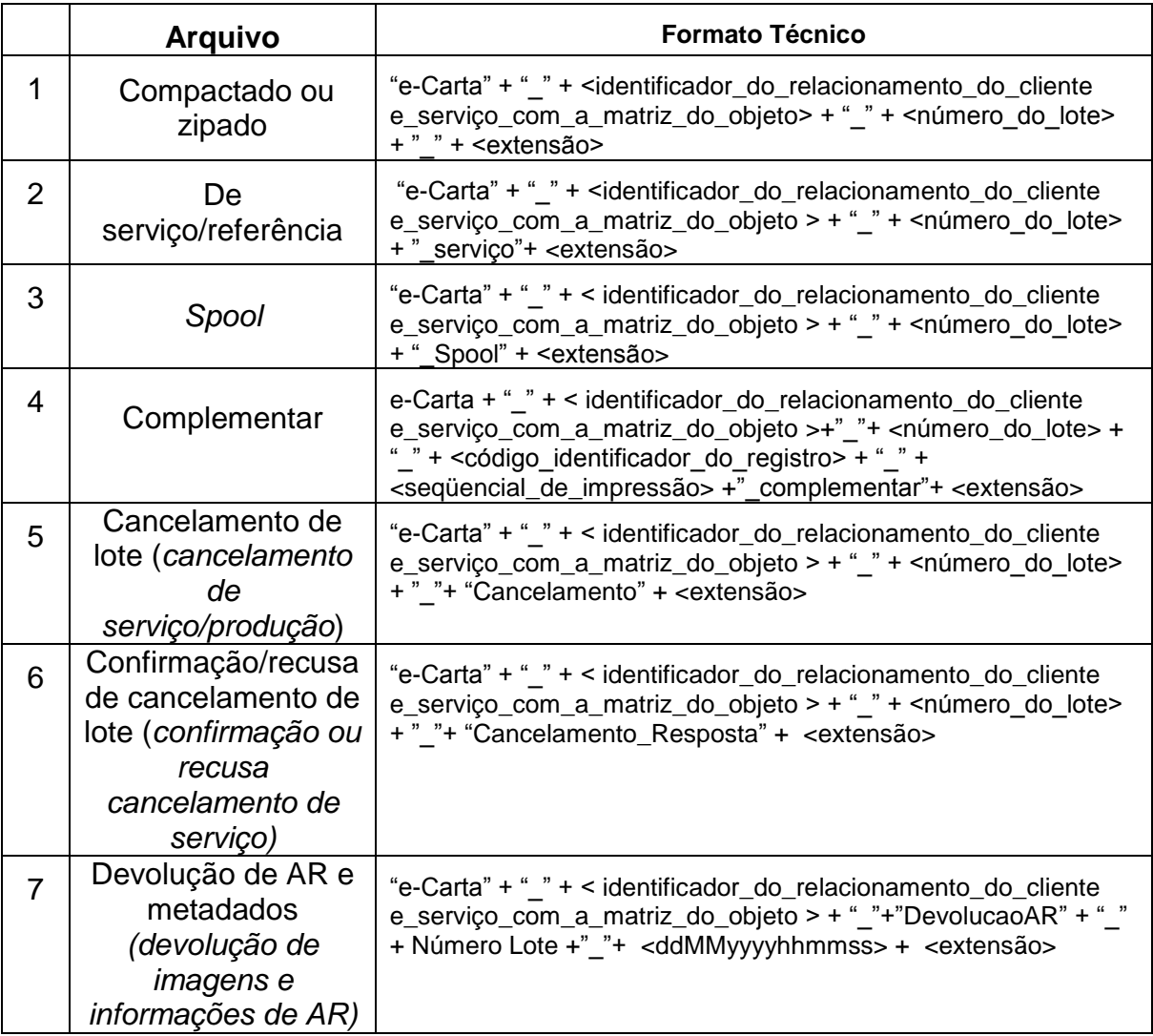

Anexo e-Carta - Contrato [Nome Contrato] – Nº xxxxx/20 \_

e\_Carta\_Matriz\_de\_Regras\_181115.doc

4

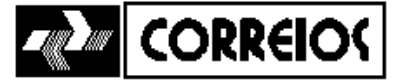

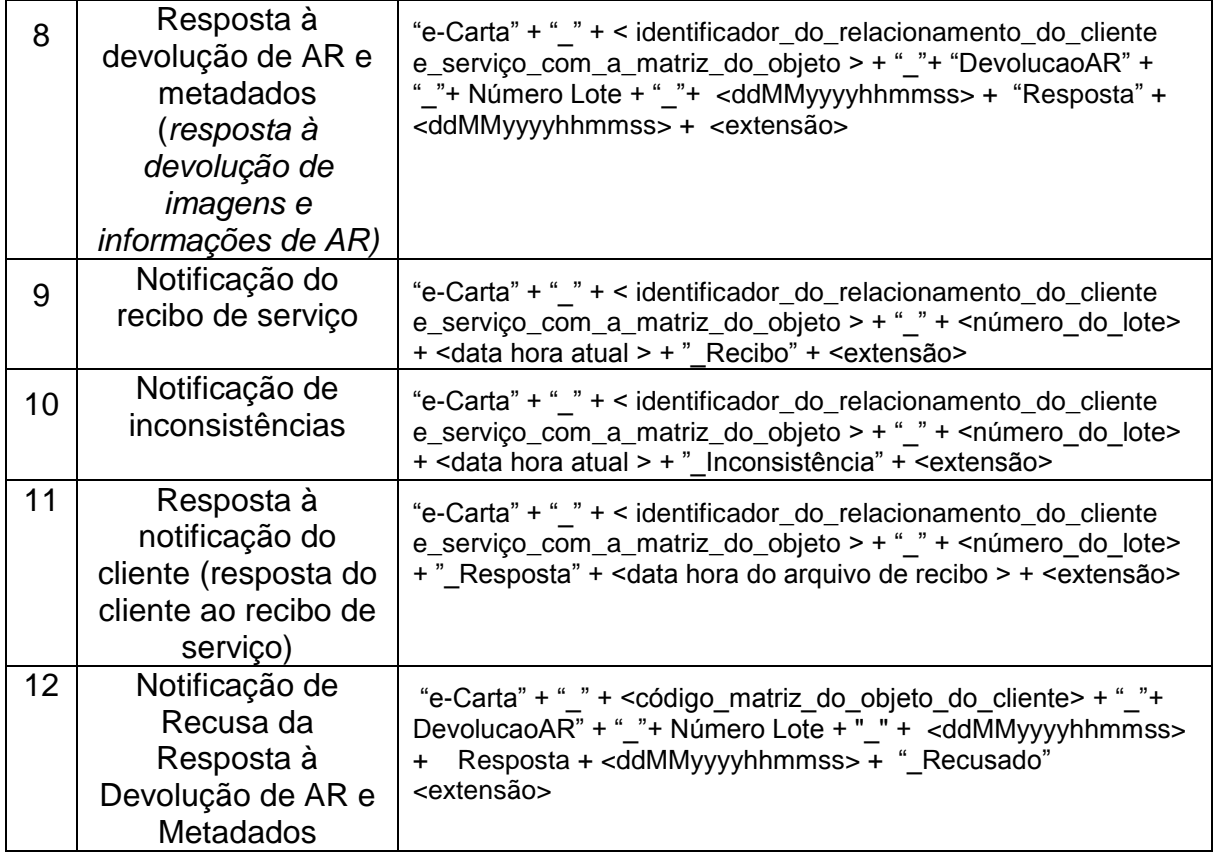

3.4.3. Para os clientes que optarem por certificação *detached,* deverá existir para cada arquivo mencionado acima outro com a certificação. O arquivo contendo a certificação deverá ter o mesmo nome com a diferença da extensão **.sig** (*Signature File*).

Anexo e-Carta - Contrato [Nome Contrato] – Nº xxxxx/20 \_

e\_Carta\_Matriz\_de\_Regras\_181115.doc

DIRETORIA REGIONAL ............................. GERENCIA COMERCIAL/DE VENDAS....endereço Telefone:... – Fax:... – e-mail:...

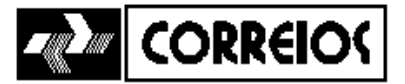

# **3.5. Campos obrigatórios nos arquivos trocados**

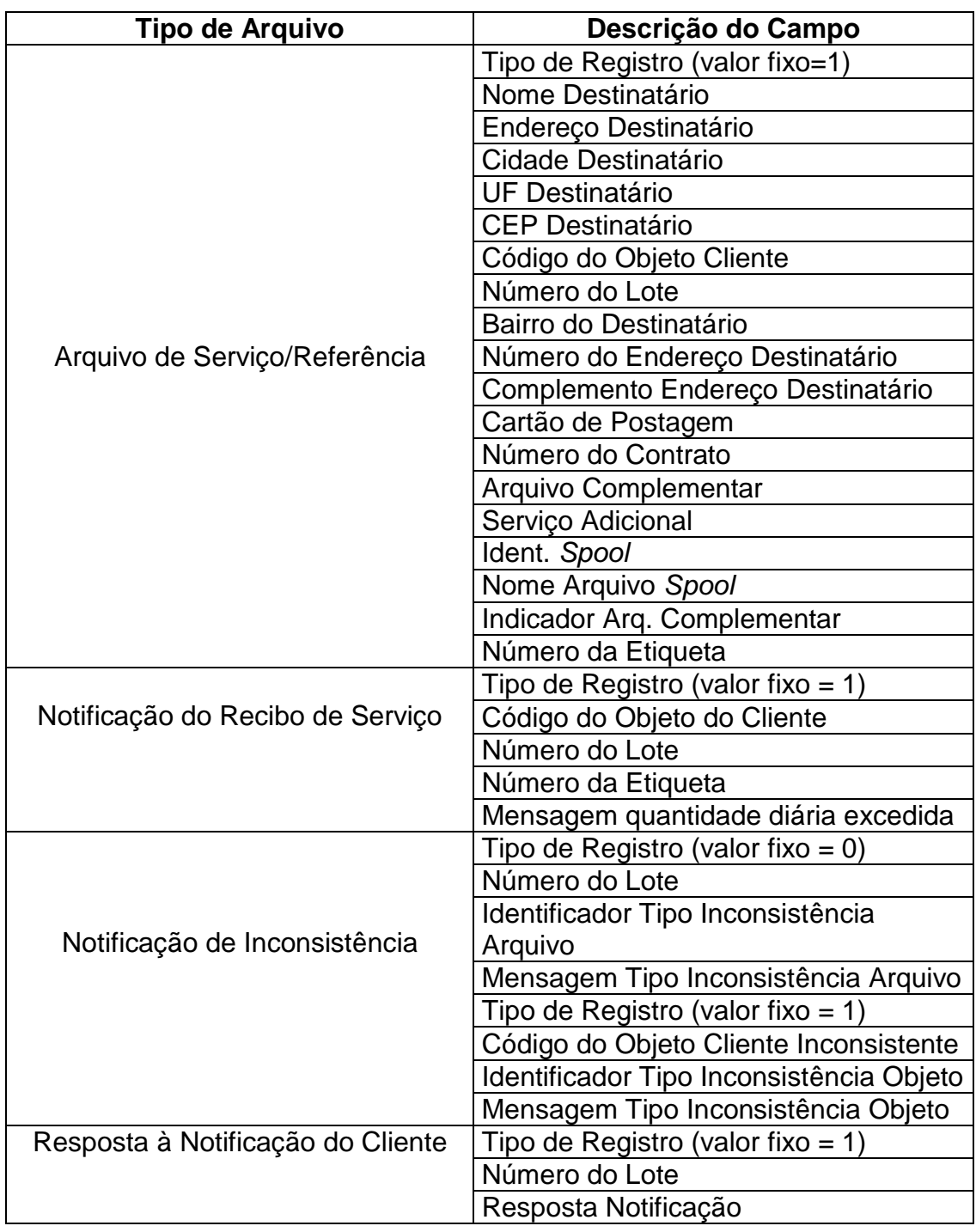

Anexo e-Carta - Contrato [Nome Contrato] - Nº xxxxx/20 \_

e\_Carta\_Matriz\_de\_Regras\_181115.doc

6

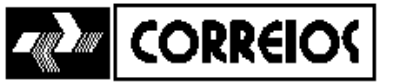

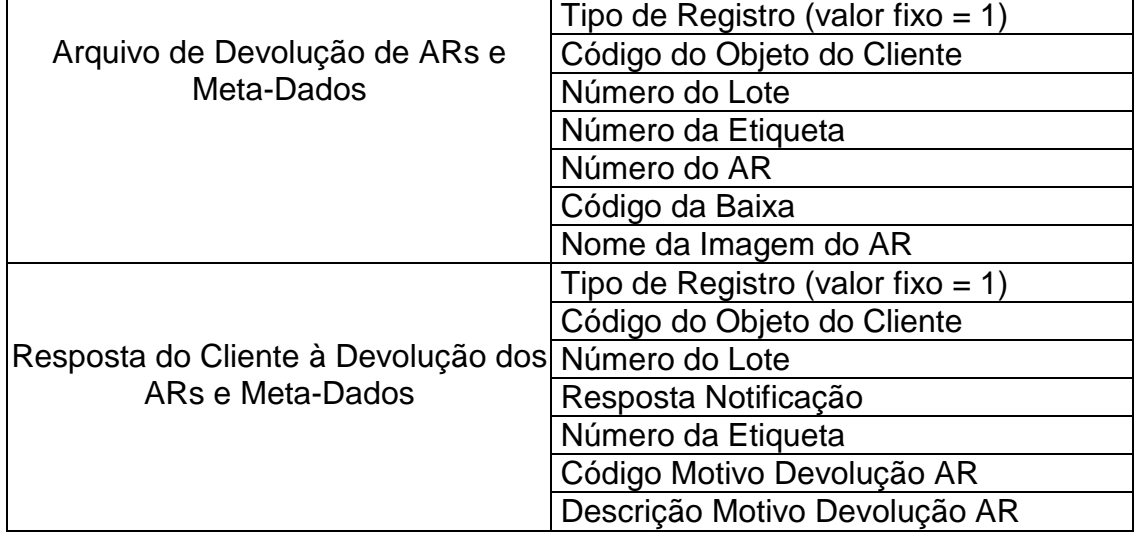

### **3.6. Leiaute dos formulários e dos arquivos**

3.6.1. Os leiautes de formulários e arquivos de serviço serão definidos pelo cliente, em conjunto com a ECT.

3.6.2. Após a aprovação dos leiautes pelo cliente, a ECT realizará a homologação do serviço em até 20 dias úteis.

3.6.3. O prazo para início da produção é de até 5 dias úteis após a conclusão do processo de homologação.

3.6.4. A liberação para início da produção e conclusão da homologação será comunicada ao cliente por escrito.

3.6.4.1. Na comunicação da liberação para inicio de produção será informado o endereço para troca de arquivos e o identificador do relacionamento cliente e serviço com a matriz do objeto.

### **3.7. Tipos de pacote de leiaute de arquivo**

3.7.1. Os pacotes de leiaute de arquivos devem contemplar obrigatoriamente os seguintes leiautes de arquivos

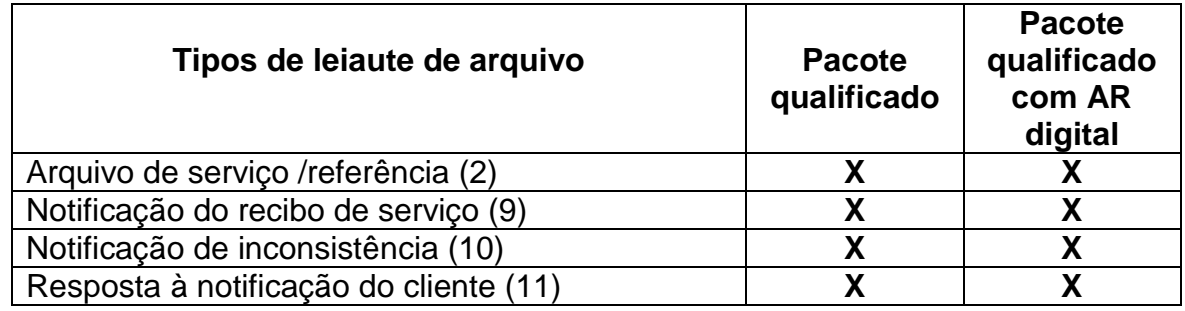

Anexo e-Carta - Contrato [Nome Contrato] – Nº xxxxx/20 \_

e\_Carta\_Matriz\_de\_Regras\_181115.doc

DIRETORIA REGIONAL ............................. GERENCIA COMERCIAL/DE VENDAS....endereço Telefone:... – Fax:... – e-mail:...

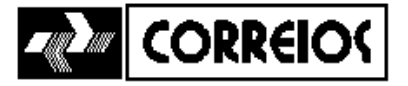

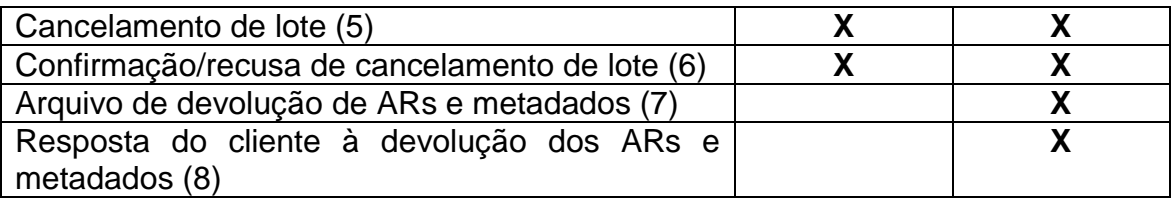

## **3.8. Características do lote**

3.8.1. Cada lote deverá ter numeração única, sequencial, não-repetitiva e iniciando no número 1(um), sem zeros à esquerda.

3.8.2. Cada lote deverá conter apenas um tipo de serviço contratado.

3.8.3. Objetos para inserção e para autoenvelopamento não podem ser incluídos no mesmo lote.

#### **3.9. Identificador de registro gerado pelo cliente**

3.9.1. Nos arquivos de serviço ou referência, os registros deverão ser identificados para cada registro de um lote. Esse identificador será utilizado nas comunicações com o cliente.

3.9.2. Caso ocorra repetição do código em objetos diferentes do mesmo lote, o objeto que gerou a duplicação será rejeitado. Quando essa situação ocorrer em arquivos *spool*, o mesmo será rejeitado juntamente com o respectivo arquivo de referência.

### **3.10.Características do arquivo** *spool* **e do arquivo de referência**

3.10.1. É obrigatório encaminhar junto com o arquivo *spool* o respectivo arquivo de referência.

3.10.2. É obrigatório, no caso de envio de arquivo *spool*, realizar a blocagem das informações de endereçamento, conforme orientações fornecidas pela ECT.

3.10.3. É obrigatório que o conteúdo do arquivo esteja de acordo com o Plano de Triagem e o Plano de Separação por Centro de Digitalização e Produção de Objetos Postais – CDIP, fornecidos pela ECT.

3.10.4. É obrigatório enviar no arquivo de referência o "código identificador do objeto", conforme o algoritmo constante do item 4.1..

e\_Carta\_Matriz\_de\_Regras\_181115.doc 8

Anexo e-Carta - Contrato [Nome Contrato] – Nº xxxxx/20 \_

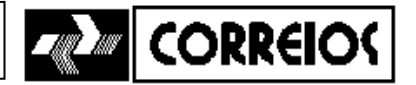

- 3.10.5. A quantidade de registros descrita no arquivo de referência deve ser a mesma de objetos produzidos no arquivo *spool*. A ECT, a qualquer momento, poderá aferir esse procedimento.
	- 3.10.5.1. Caso ocorra divergência entre a quantidade de objetos produzidos e a constante no arquivo de referência, a ECT cobrará os objetos efetivamente produzidos.

## **3.11.Regras de comunicação**

3.11.1. Ao receber o lote, a ECT emitirá o recibo de serviço para o cliente, com a relação dos registros aceitos e a indicação da data prevista de postagem e, se houver, emitirá um arquivo de inconsistências, com a relação dos registros não aceitos e os respectivos motivos de recusa.

3.11.2. O cliente deverá, após recebimento do recibo de serviço, enviar um arquivo denominado arquivo resposta à notificação. A aceitação do serviço pela ECT ocorrerá somente a partir do recebimento dessa confirmação.

3.11.3. A solicitação de cancelamento de lote deverá ser realizada pelo cliente, mediante o envio do arquivo de cancelamento de lote. A ECT responderá essa solicitação com o arquivo de confirmação/recusa de cancelamento de lote.

3.11.4. Quando receber da ECT o arquivo de devolução de AR e metadados, o cliente deverá responder mediante o envio do arquivo resposta do cliente à devolução de AR e metadados.

3.11.4.1. Caso o arquivo recebido pelo cliente esteja fora do padrão, a ECT enviará o arquivo Notificação de Recusa da Resposta à Devolução de AR e Metadados

### **3.12.Tempo de resposta ao intercâmbio de arquivos entre cliente e ECT**

3.12.1. Para iniciar o processo de produção, a ECT aguardará até 60 minutos a resposta do cliente ao recibo de serviço. Caso o cliente não se manifeste nesse prazo, a postagem será recusada e a ECT eliminará o lote.

3.12.2. Quando do envio de imagens e informação de AR, o lote será considerado como entregue, caso a ECT não receba do cliente a confirmação de recebimento no prazo de até 60 minutos.

3.12.2.1. Decorrido o prazo de 60 minutos a ECT continuará com as tentativas até o êxito da entrega da imagem e da informação.

e\_Carta\_Matriz\_de\_Regras\_181115.doc

 $\overline{Q}$ 

Anexo e-Carta - Contrato [Nome Contrato] – Nº xxxxx/20 \_

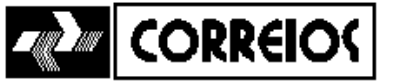

### **3.13. Certificação digital**

3.13.1. A certificação digital é opção do cliente formalizada na Ficha Técnica anexa ao contrato.

3.13.2. Caso o cliente opte pela certificação digital, todos os serviços deverão ter seus arquivos assinados digitalmente.

3.13.3. Os certificados deverão ser ICP-Brasil, com possibilidade de assinatura digital attached e detached, de acordo com o permitido para cada tipo de arquivo. Os arquivos binários só podem ter assinatura detached (Ex: imagens).

- *attached*: a identificação da assinatura digital estará no próprio arquivo, codificado em formato de texto.

- *detached*: a identificação da assinatura digital estará em um arquivo anexo ao arquivo assinado, o qual geralmente não estará em formato texto.

3.13.4. Caso a validade da certificação esteja vencida, os arquivos do cliente serão rejeitados.

#### **3.14.Criptografia**

3.14.1. A criptografia dar-se-á na transferência de arquivo**.** 

### **4. Algoritmos**

#### **4.1. Regras para geração do dígito verificador das etiquetas de registro**

- 4.1.1. As etiquetas de registro são códigos alfanuméricos compostos de:
	- duas letras identificadoras do tipo de serviço;
	- oito algarismos representativos do código numérico da etiqueta;

- dígito verificador, calculado com base nos oito algarismos do código numérico da etiqueta; e

- duas letras identificadoras do país de origem do objeto.

4.1.2. Para cálculo do dígito verificador de uma etiqueta, deverão ser adotados os seguintes procedimentos:

a) multiplicar cada algarismo pelo respectivo valor na seguinte seqüência 8-6-4-2-3-5-9-7;

b) somar os valores obtidos e dividir o resultado por 11;

c) se o resto for igual a 0 ou 1, considerar o valor 5 ou 0;

Anexo e-Carta - Contrato [Nome Contrato] – Nº xxxxx/20 \_

e\_Carta\_Matriz\_de\_Regras\_181115.doc 10

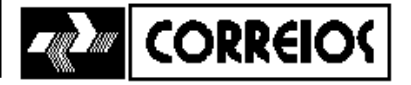

d) caso contrário, subtrair o resto de 11. O algarismo obtido corresponderá ao dígito verificador.

Exemplo de cálculo do dígito verificador para o número de registro 47312482:

a)  $(4*8)+(7*6)+(3*4)+(1*2)+(2*3)+(4*5)+(8*9)+(2*7) = 200;$ 

b)  $200/11 = 18$ , com resto 2;

c) resto diferente de 0 ou 1; portanto,

d) 11-2 = 9 (dígito verificador do número de registro retro mencionado).

### **5. Regras de blocagem**

**5.1** No caso de arquivo *spool*, a blocagem das informações de endereçamento deverá ser feita pelo sistema do cliente.

**5.2** A ECT disponibilizará ao cliente o plano de triagem/blocagem, mediante protocolo. Uma cópia do protocolo será encaminhada à unidade responsável pela captação dos objetos do cliente até o dia seguinte, para fins de controle do prazo limite para adequação da carga ao novo plano.

**5.3** O cliente deverá adequar a sua carga ao plano de triagem/sistema de blocagem em até 30 (trinta) dias corridos, contados a partir da data de entrega do referido plano de triagem/sistema de blocagem.

### **6. Regras de separação por Centro de Digitalização e Produção de Objetos Postais – CDIP**

- **6.1.** No caso de arquivo *spool*, a separação por Centro de Digitalização e Produção deverá ser feita pelo sistema do cliente.
- **6.2.** A ECT disponibilizará ao cliente o plano de separação por Centro de Digitalização e Produção, mediante protocolo. Uma cópia do protocolo será encaminhada à unidade responsável pela captação dos objetos do cliente até o dia seguinte, para fins de controle do prazo limite para adequação da carga ao novo plano.
- **6.3.** O cliente deverá adequar a sua carga ao plano de separação por CDIP em até 30 (trinta) dias corridos, contados a partir da data de entrega do referido plano.

Anexo e-Carta - Contrato [Nome Contrato] – Nº xxxxx/20 \_

e\_Carta\_Matriz\_de\_Regras\_181115.doc 11

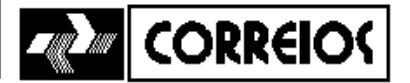

## **7. Rastreamento de produção de objetos/lote no e-Carta**

- **7.1.** O cliente deverá fornecer, por meio do *Web Service*, as seguintes informações para fins de rastreamento da produção dos objetos/lote:
	- Lote: identificação do cliente e identificação do lote;
	- Objetos: identificação do cliente, identificação do lote e identificação dos objetos.

Restrição: no máximo 50 objetos por lote por pesquisa.

**7.2.** Em resposta à consulta, podem retornar as seguintes informações:

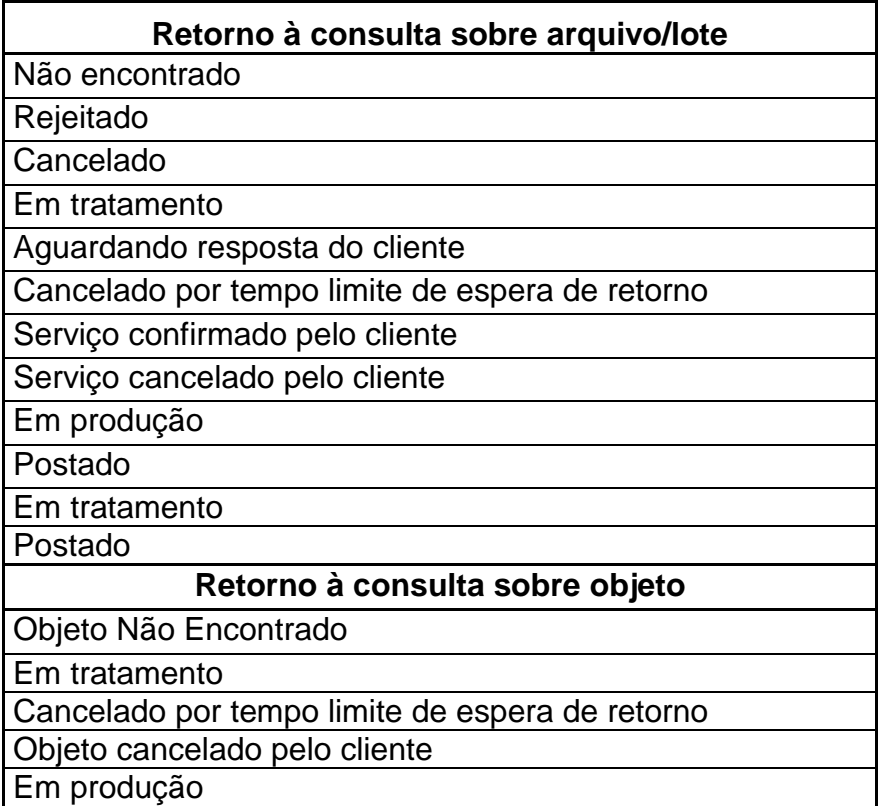

## **8. Motivos de rejeição de arquivo e registro (tipos de inconsistências)**

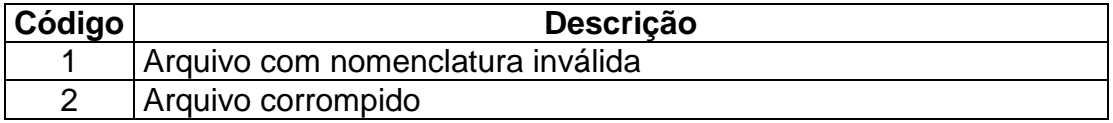

Anexo e-Carta - Contrato [Nome Contrato] – Nº xxxxx/20 \_

e\_Carta\_Matriz\_de\_Regras\_181115.doc

DIRETORIA REGIONAL ............................. GERENCIA COMERCIAL/DE VENDAS....endereço Telefone:... – Fax:... – e-mail:...

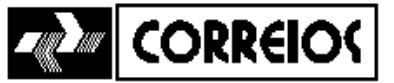

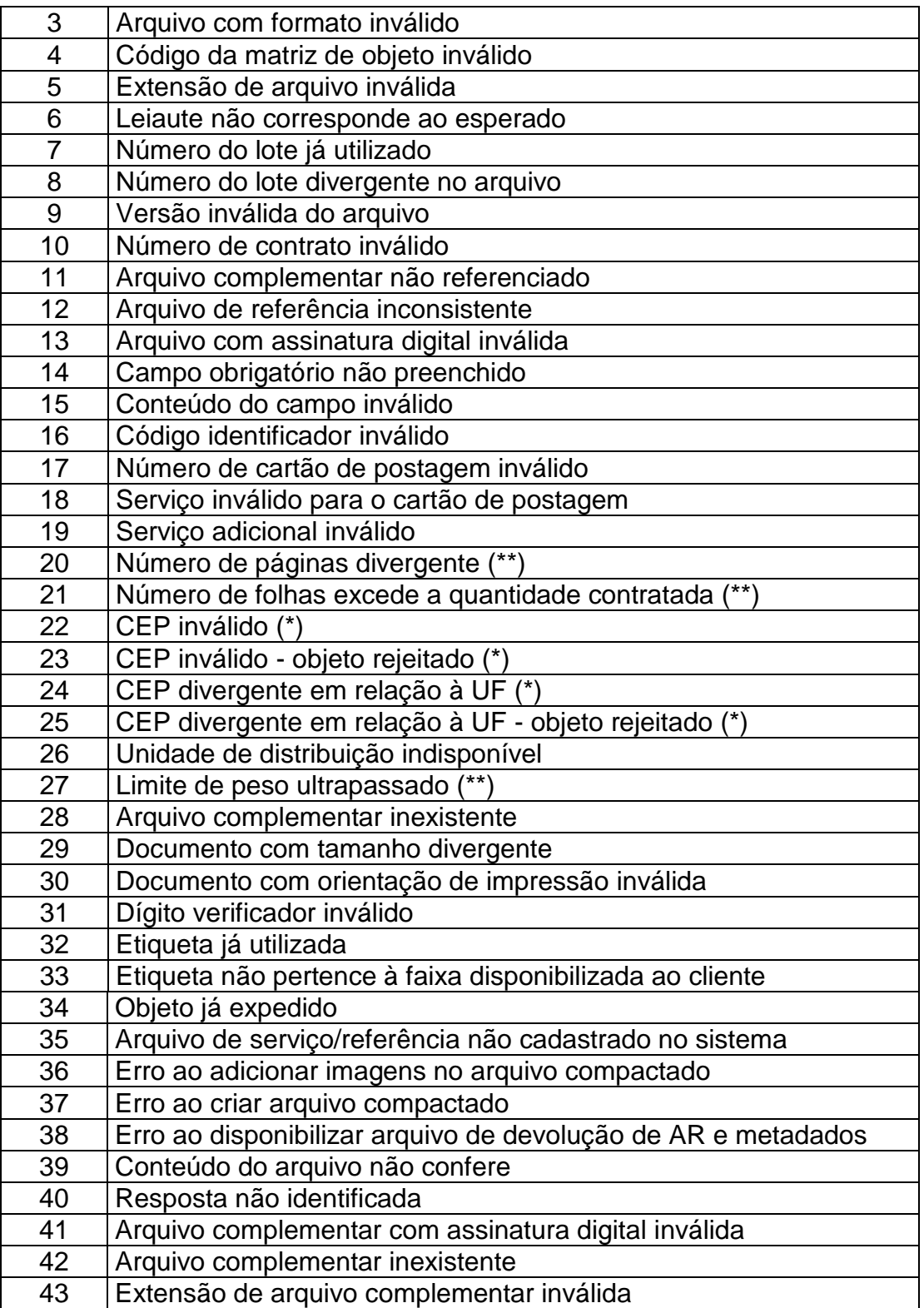

Anexo e-Carta - Contrato [Nome Contrato] – Nº xxxxx/20 \_

e\_Carta\_Matriz\_de\_Regras\_181115.doc 

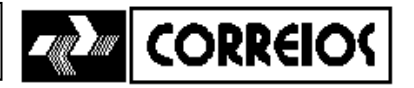

(\*): a rejeição por CEP inválido ou CEP divergente somente ocorrerá se o cliente fizer essa opção na Ficha Técnica.

(\*\*): tipos de inconsistência não disponíveis na 1ª versão.

### **9. Ocorrências previstas no arquivo de Resposta do Cliente à Devolução dos ARs e Meta-Dados.**

**9.1.** O arquivo de Resposta do Cliente à Devolução dos ARs e Meta-Dados pode conter as seguintes ocorrências:

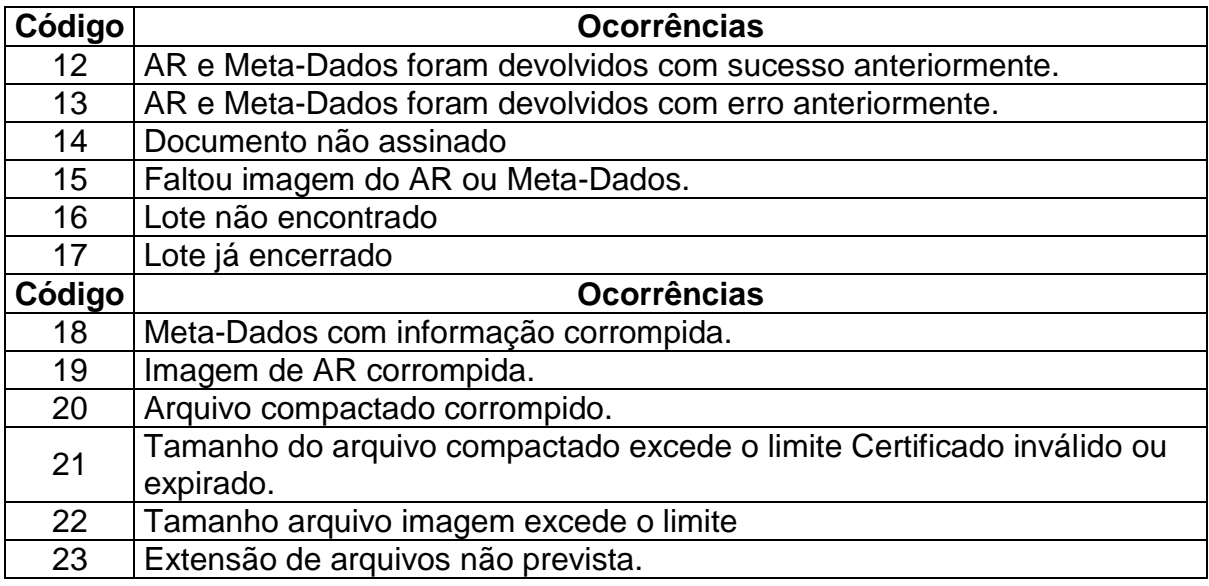

### **10.Códigos de baixa no sistema de rastreamento de objetos (SRO)**

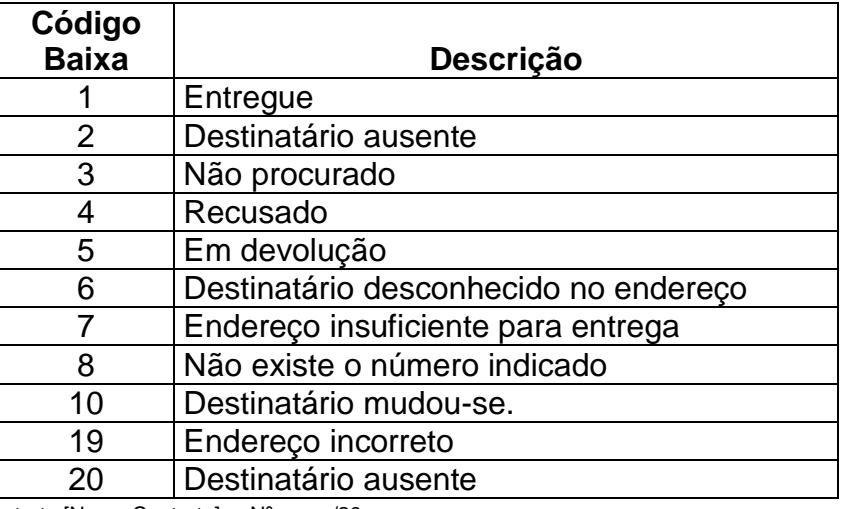

Anexo e-Carta - Contrato [Nome Contrato] – Nº xxxxx/20 \_

e\_Carta\_Matriz\_de\_Regras\_181115.doc

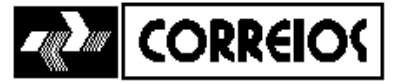

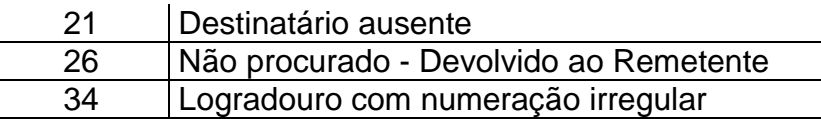

## **11.Serviço Adicional**

**11.1.**Para inclusão de serviço adicional utilizar o código constante na tabela a seguir.

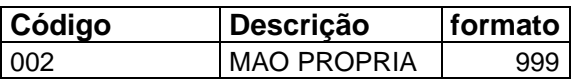

## **12.Cancelamento de Lote.**

**12.1.**Padrão de leiaute de arquivo de cancelamento de lote

12.1.1 O leiaute do arquivo de cancelamento será fixo, por tipo de extensão (XML/TXT), conforme padrão constante da tabela a seguir:

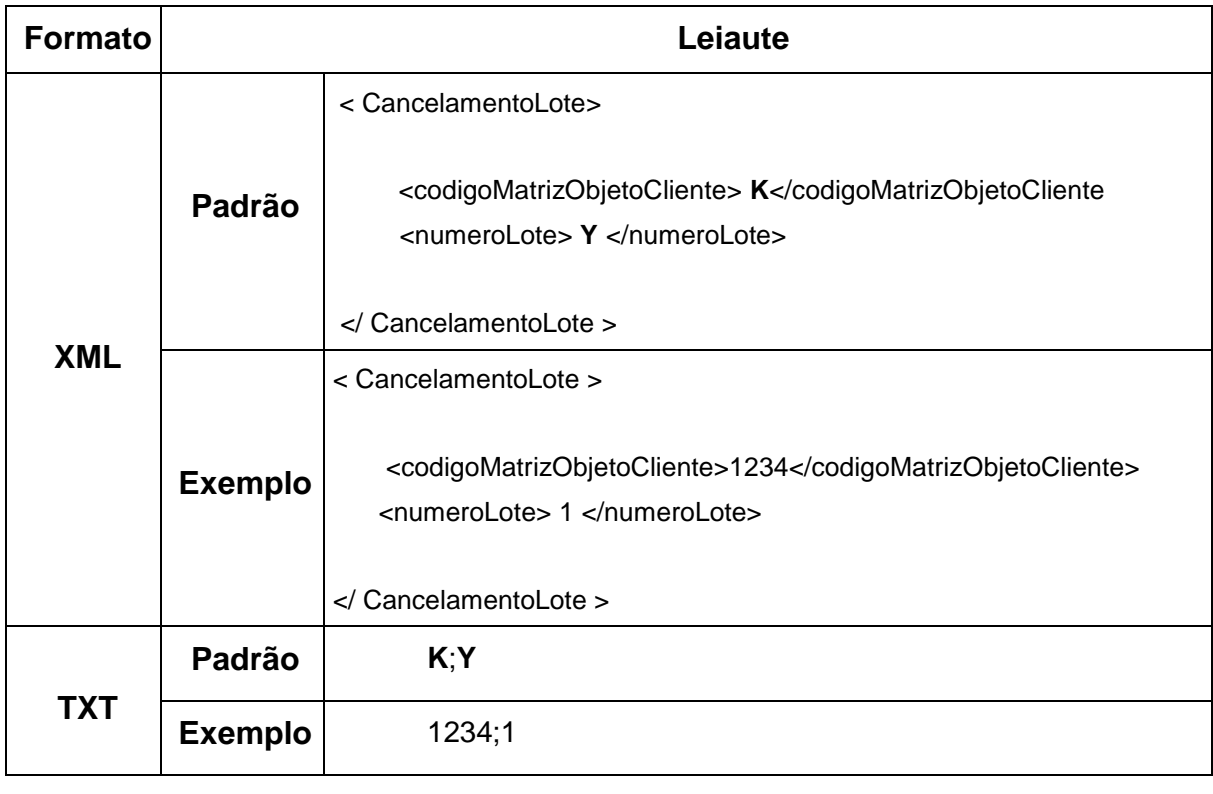

Anexo e-Carta - Contrato [Nome Contrato] – Nº xxxxx/20 \_

e\_Carta\_Matriz\_de\_Regras\_181115.doc 15

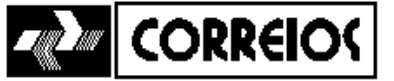

Onde:

 K = Identificador do relacionamento cliente e serviço com a Matriz de Objeto (Código da Matriz do Objeto do Cliente)

Y = Número do Lote (Y)

**12.2.**Padrão de Leiaute de arquivo de confirmação/recusa de cancelamento de lote

12.2.1 O leiaute do arquivo de confirmação/recusa de cancelamento será fixo por tipo de extensão (XML/TXT), conforme padrão constante da tabela a seguir:

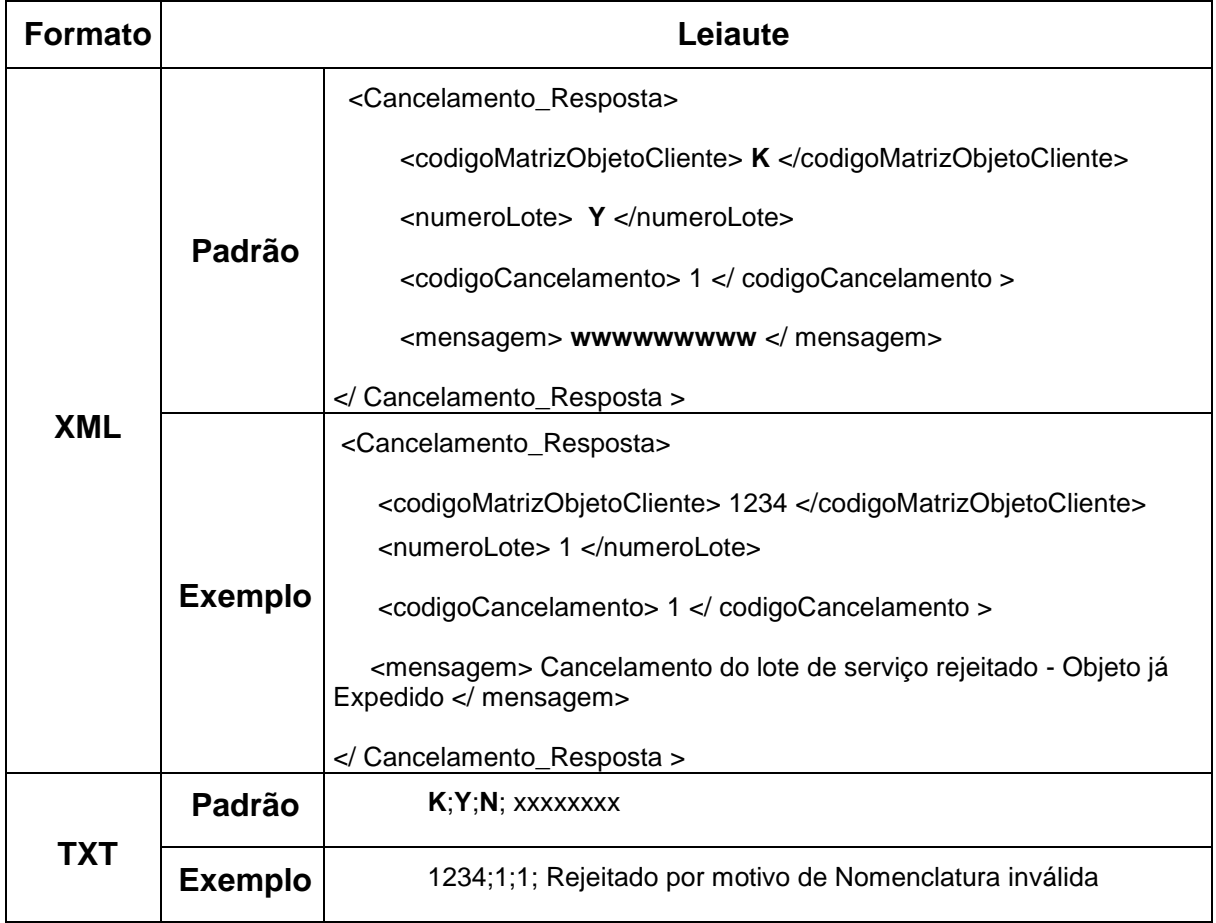

Onde:

 K = Identificador do relacionamento cliente e serviço com a Matriz de Objeto (Código da Matriz do Objeto do Cliente)

Y = Número do Lote (Y)

Anexo e-Carta - Contrato [Nome Contrato] – Nº xxxxx/20 \_

e\_Carta\_Matriz\_de\_Regras\_181115.doc 16

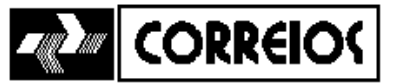

N = 1 (cancelamento recusado) ou 2 (cancelamento confirmado)

Mensagem de texto (xxxxxxxx)

Obs: o padrão não permite a adição de vários cancelamentos no mesmo arquivo.

# **13.Domínios**

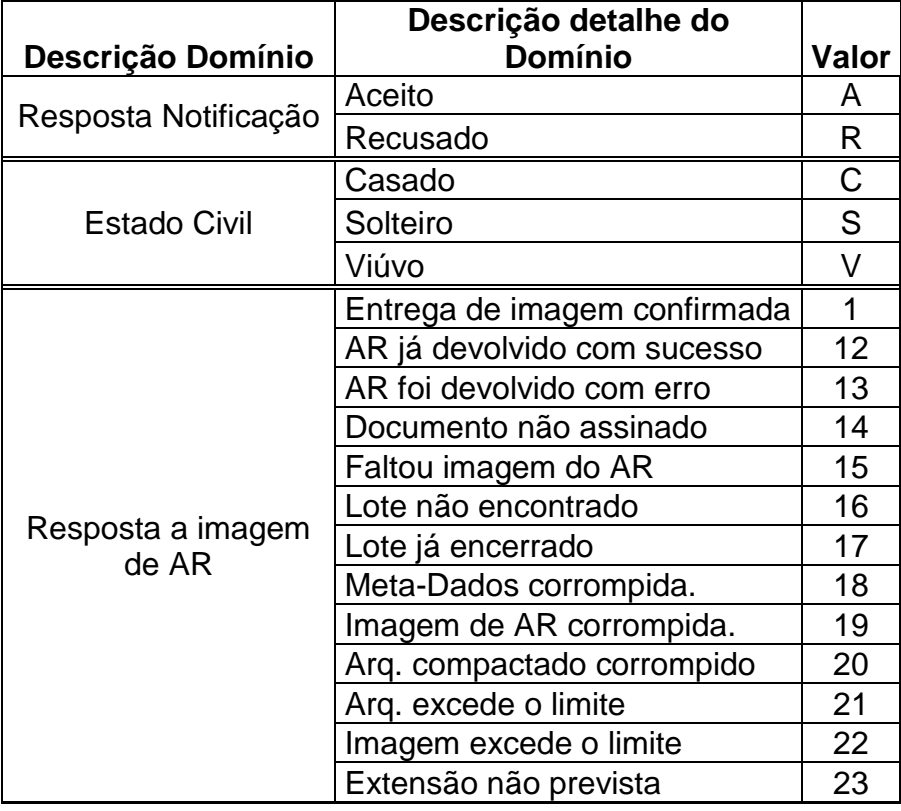

Anexo e-Carta - Contrato [Nome Contrato] – Nº xxxxx/20 \_

e\_Carta\_Matriz\_de\_Regras\_181115.doc 17